# **CombsXT**

### **ermöglicht die Erstellung von "Ausfüllkästchen" für Formulare**

Mit der CombsXT können "Ausfüllkästchen", die z.B. auf Formularen benötigt werden, sehr schnell und einfach erstellt werden. Die "Kämme" können in unterschiedlichen Stilen erzeugt werden, z.B. offen, geschlossener Kasten, gestrichelt, nur oben geschlossen, nur unten geschlossen etc. Diese "Kämme" werden dann im Dokument wie Text behandelt. Zur XTension gehört der Combs Viewer, der das Öffnen und Drucken/Belichten von QuarkXPress-Dateien, die mit der Combs XT erstellt wurden, ermöglicht, ohne daß die XTension vorhanden sein muß.

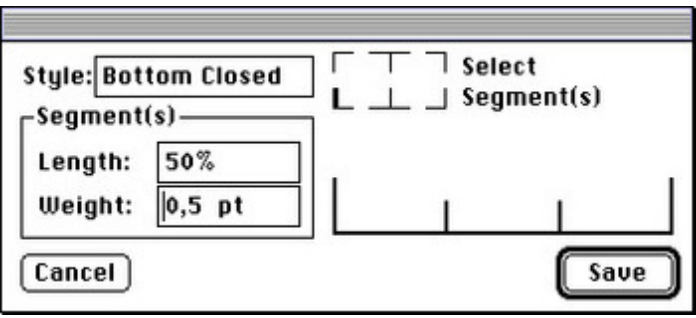

## *[Kategorie](http://www.codesco.com/index.php?eID=tx_cms_showpic&file=fileadmin%2Fbilder_grafiken%2FScreenshots%2FCombs.jpg&md5=32babc5c1dde9c163b7704af010b136fad954809¶meters[0]=YTo0OntzOjU6IndpZHRoIjtzOjQ6IjgwMG0iO3M6NjoiaGVpZ2h0IjtzOjQ6IjYw¶meters[1]=MG0iO3M6NzoiYm9keVRhZyI7czo0MToiPGJvZHkgc3R5bGU9Im1hcmdpbjowOyBi¶meters[2]=YWNrZ3JvdW5kOiNmZmY7Ij4iO3M6NDoid3JhcCI7czozNzoiPGEgaHJlZj0iamF2¶meters[3]=YXNjcmlwdDpjbG9zZSgpOyI%2BIHwgPC9hPiI7fQ%3D%3D)*

XTension

#### *Thema*

- Design/Layout
- Typographie

## *CombsXT 1.54*

**Betriebssystem Mac OS:** 9 **Software XPress:**

3.32, 4.1x

**Sprache** Englisch

#### **Produktvariante**

Vollversion

## **Lieferform** digital

**Status**

Produkt ausgelaufen

## Angebot anfordern